# 触摸传感器用户手册 V1.1

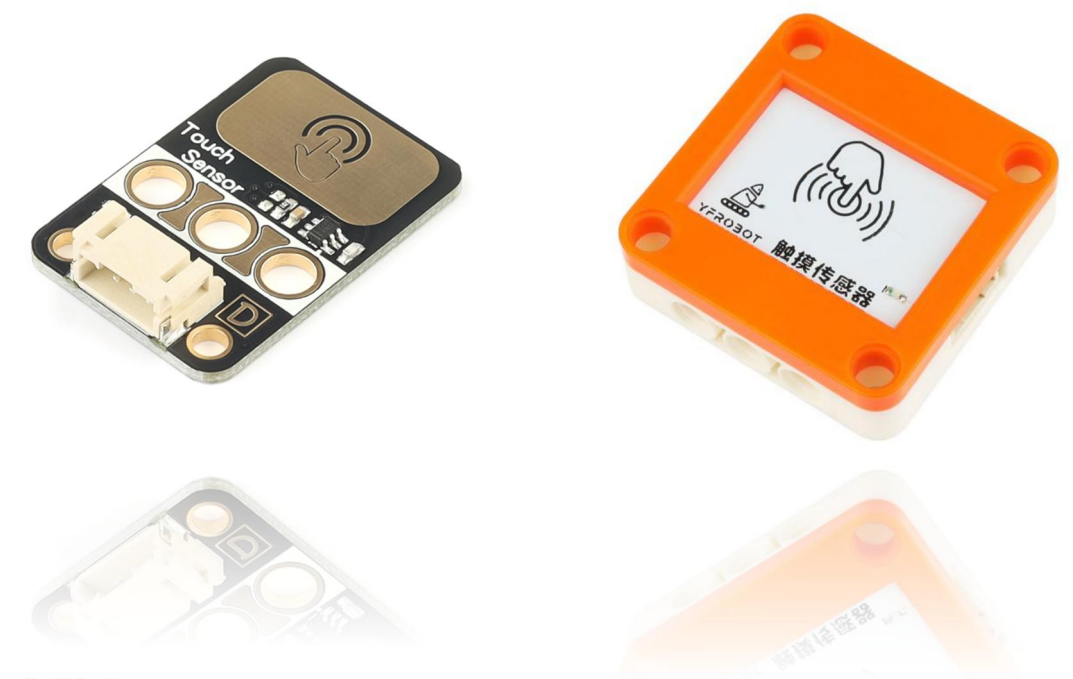

发布说明:

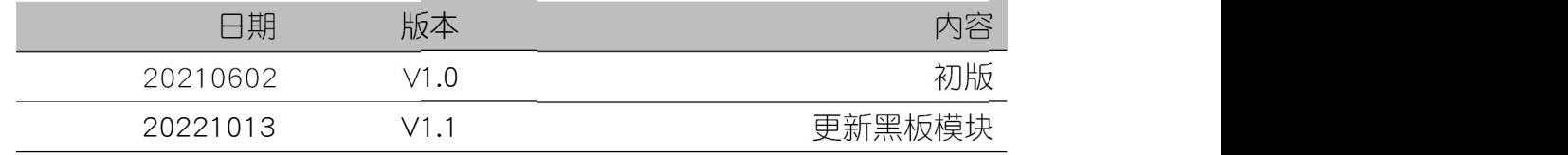

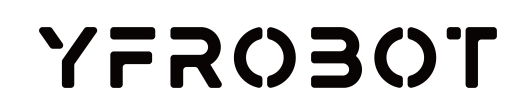

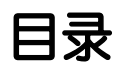

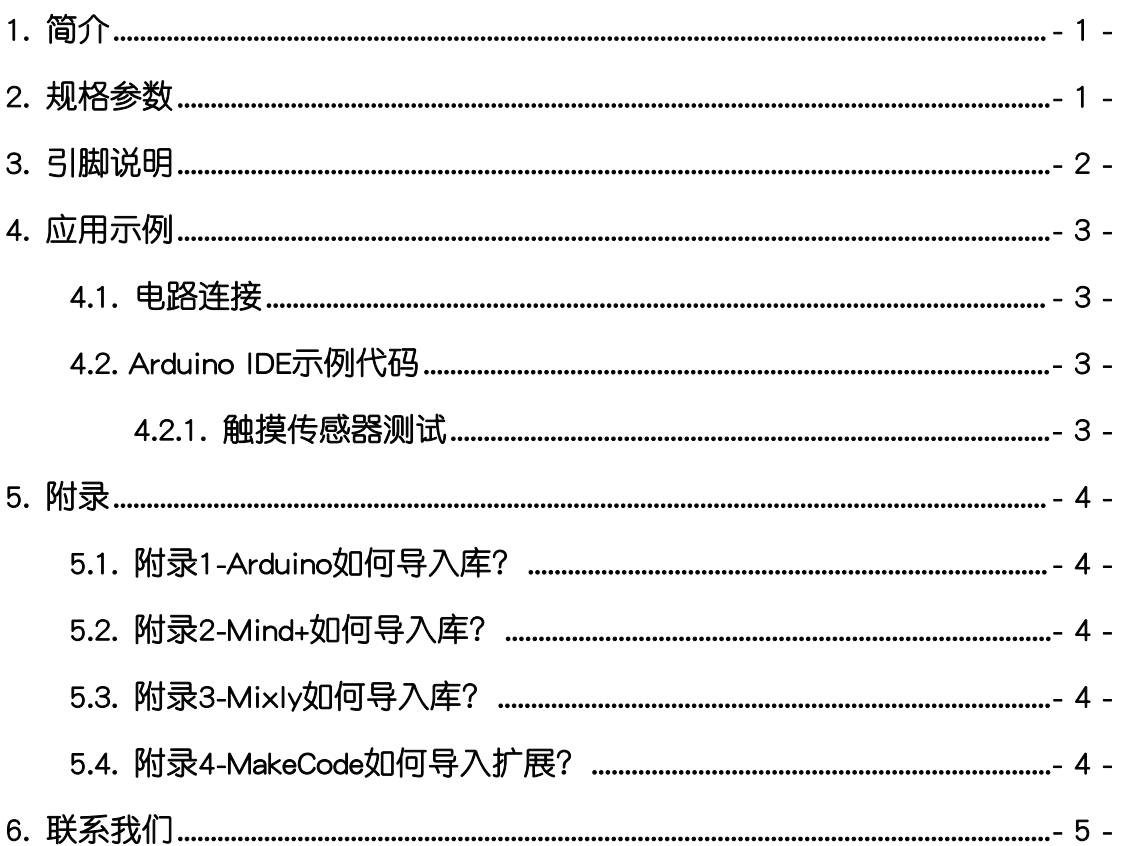

### <span id="page-2-0"></span>1. 简介

触摸传感器(乐高外壳、黑板),是一个基于电容感应原理采用TTP223芯 片制作的模块。模块功能类似于传统开关,触碰该传感器,输出电平即会跳转; 您还可以在其上放置一定厚度的塑料或者玻璃等材料同样可以感应到,这样在安 装上可以提供的方式更加多样。

触摸传感器上电后,默认板载LED点亮并输出低电平;触摸一次后,板载LED 熄灭输出高电平并保持;再次触摸,输出低电平并点亮LED。

触摸传感器具有统一的兼容乐高积木的外壳,可轻松完成乐高积木的拼接, 实现创意设计。

## <span id="page-2-1"></span>2. 规格参数

工作电压:DC 3.3V-5V

信号类型:数字

芯片: TTP223

工作电流: 5mA

接口类型:PH2.0-4P

外壳尺寸:单位MM

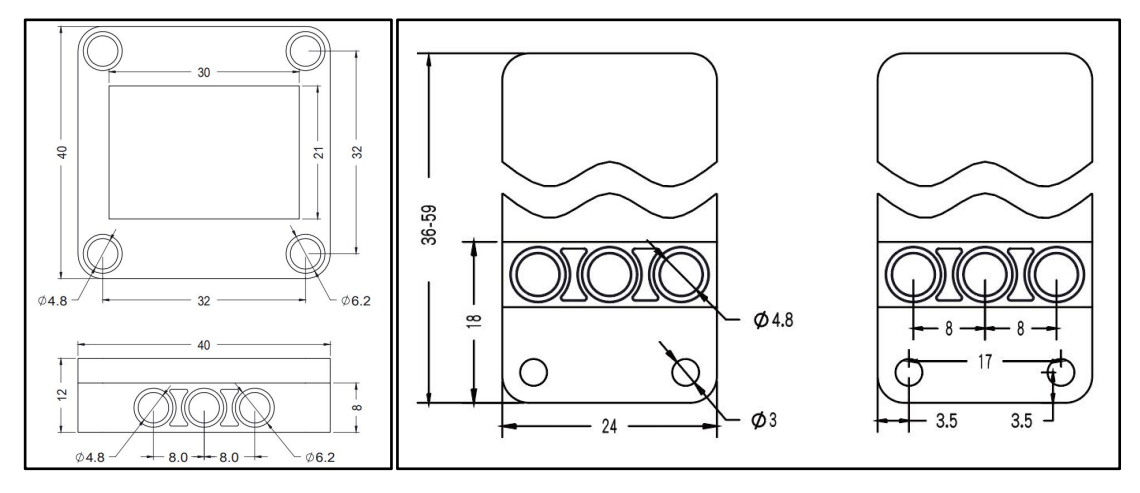

# <span id="page-3-0"></span>3. 引脚说明

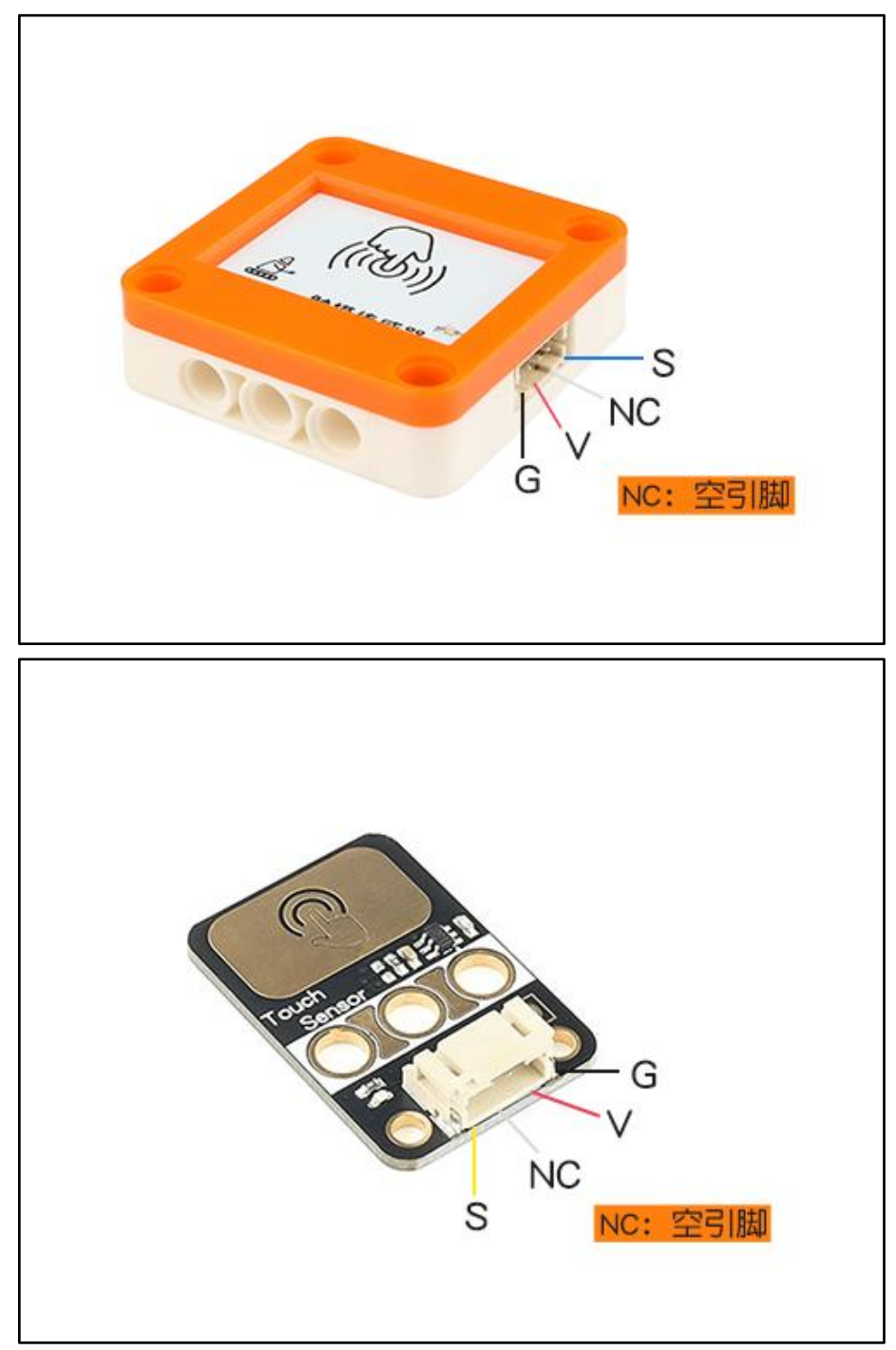

## <span id="page-4-0"></span>4. 应用示例

 $\bigwedge$  注*意:硬件应用于示例演示,可能需要另购;如有不明请咨询本司客服!* 

#### <span id="page-4-1"></span>4.1. 电路连接

触摸传感器的 G、V、S分别连接 Arduino UNO的GND、VCC、D11引脚。

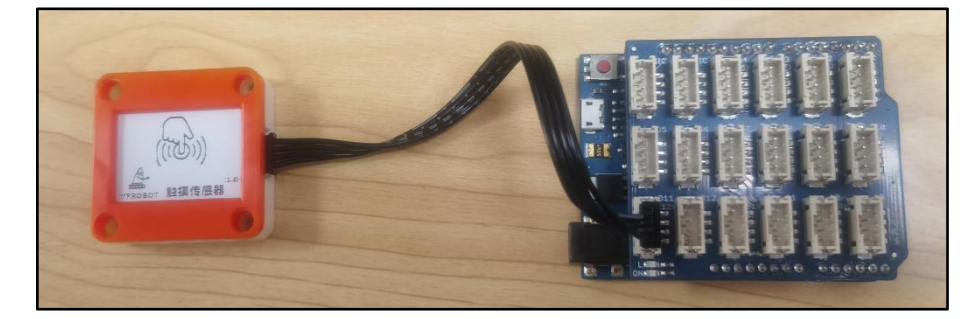

#### <span id="page-4-2"></span>4.2. Arduino IDE示例代码

#### 4.2.1. 触摸传感器测试

<span id="page-4-3"></span>复制下面代码至Arduino IDE中编译上传,并观察结果。

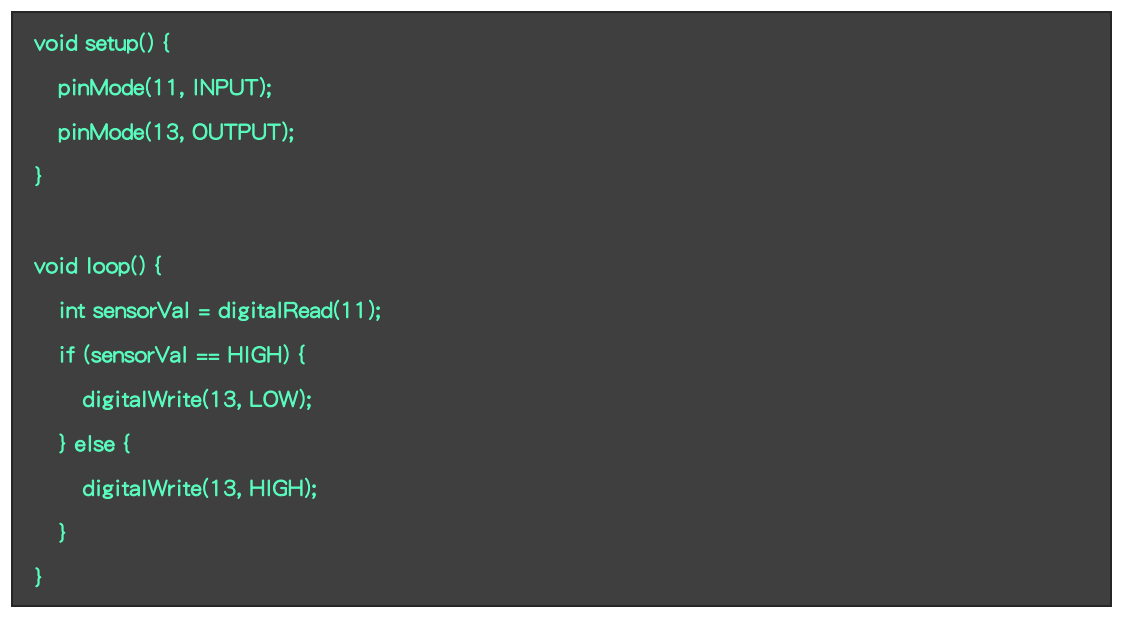

#### 程序运行结果

触摸传感器感受到触摸时,切换L指示灯状态(点亮与熄灭)。

### <span id="page-5-0"></span>5. 附录

#### <span id="page-5-1"></span>5.1. 附录1-Arduino如何导入库?

教程中有些需要使用库;如何将其导入到自己的Arduino IDE编译器中? 跳转网页查看视频教程:[点击跳转](https://www.ixigua.com/7148244102004343327)。

#### <span id="page-5-2"></span>5.2. 附录2-Mind+如何导入库?

教程中有些需要使用库;如何将其导入到的编译器中? 跳转网页查看教程:[点击跳转](http://yfrobot.com.cn/wiki/index.php?title=YFRobot%E5%BA%93_For_Mind%2B)。

#### <span id="page-5-3"></span>5.3. 附录3-Mixly如何导入库?

教程中有些需要使用库;如何将其导入到的编译器中? 跳转网页查看教程:[点击跳转](http://yfrobot.com.cn/wiki/index.php?title=YFRobot%E4%B8%89%E6%96%B9%E5%BA%93ForMixly1.0/2.0)。

### <span id="page-5-4"></span>5.4. 附录4-MakeCode如何导入扩展?

教程中有些需要使用扩展;如何将其导入到的编译器中? 跳转网页查看教程:[点击跳转](http://yfrobot.com.cn/wiki/index.php?title=YFRobot%E6%89%A9%E5%B1%95_For_MakeCode-MicroBit)。

## <span id="page-6-0"></span>6. 联系我们

YFROBOT网站:<www.yfrobot.com> / [www.yfrobot.com.cn](http://www.yfrobot.com.cn)

手机:17696701116(微信/QQ同号)

微信公众号:YFRobotStudio

QQ群:[243067479](https://jq.qq.com/?_wv=1027&k=51GCh75)

邮件: [yfrobot@qq.com](http://mail.qq.com/cgi-bin/qm_share?t=qm_mailme&email=N05RRVhVWEMaTVt3UVhPWlZeWxlUWFo)

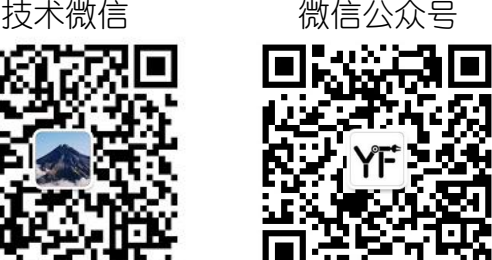

# **YFROBOT**

#### 免责申明和版权公告

本文中的信息,包括供参考的URL地址,如有变更,恕不另行通知。

文档"按现状"提供,不负任何担保责任,包括对适销性、适用于特定用途或非侵权性 的任何担保,和任何提案、规格或样品在他处提到的任何担保。本文档不负任何责任, 包括使用本文档内信息产生的侵犯任何专利权行为的责任。本文档在此未以禁止反言或 其他方式授予任何知识产权使用许可,不管是明示许可还是暗示许可。

文中提到的所有商标名称、商标和注册商标均属其各所所有者的财产,特此声明。

版权归 **©** 2022 YFROBOT所有。保留所有权利。